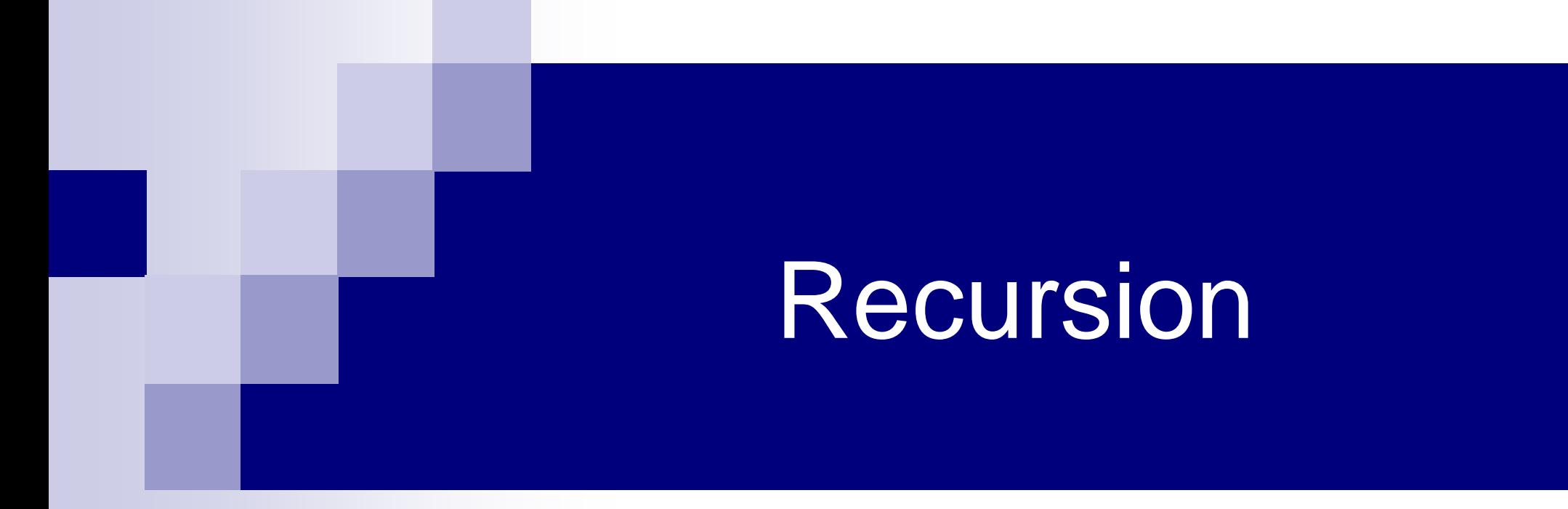

## Recursion

■ A process by which a function calls itself repeatedly  $\Box$  Either directly.

 $\blacksquare$  X calls X

 $\Box$  Or cyclically in a chain.

■ X calls Y, and Y calls X

■ Used for repetitive computations in which each action is stated in terms of a previous result  $fact(n) = n * fact (n-1)$ 

- $\blacksquare$  For a problem to be written in recursive form, two conditions are to be satisfied:
	- $\Box$  It should be possible to express the problem in recursive form
		- Solution of the problem in terms of solution of the same problem on smaller sized data
	- $\Box$  The problem statement must include a stopping/terminating condition
		- **The direct solution of the problem for a small enough** size

fact(n) = 1, if n = 0 = n \* fact(n-1), if n > 0 **Stopping/Terminating condition Recursive definition**

### Examples:

```
□ Factorial:
   fact(0) = 1fact(n) = n * fact(n-1), if n > 0□ GCD:
   gcd(m, m) = mgcd(m, n) = gcd(m\%n, n), if m > ngcd(m, n) = gcd(n, n\%m), if m < n Fibonacci series (1,1,2,3,5,8,13,21,….)
   fib (0) = 1fib (1) = 1fib (n) = fib (n-1) + fib (n-2), if n > 1
```
## Factorial

```
long int fact (int n)
{
  if (n == 1)return (1);
  else
     return (n * fact(n-1));
}
```

```
long int fact (int n)
{
  if (n = = 1) return (1);
  else return (n * fact(n-1));
}
```
## **fact(4)**

```
long int fact (int n)
```
**{**

```
if (n = = 1) return (1);
else return (n * fact(n-1));
```

```
fact(4)
 if (4 = 1) return (1);
 else return (4 * fact(3));
```

```
long int fact (int n)
{
  if (n = 1) return (1);
  else return (n * fact(n-1));
```

```
fact(4)
 if (4 = 1) return (1);
 else return (4 * fact(3)); 
                   if (3 = 1) return (1);
                   else return (3 * fact(2));
```
**long int fact (int n) {**

```
if (n = 1) return (1);
else return (n * fact(n-1));
```

```
fact(4)
      if (4 = 1) return (1);
      else return (4 * fact(3)); 
                        if (3 = 1) return (1);
                        else return (3 * fact(2)); 
                                         if (2 = 1) return (1);
                                         else return (2 * fact(1)); 
long int fact (int n)
{
  if (n = 1) return (1);
  else return (n * fact(n-1));
}
```

```
if (1 = 1) return (1);
     fact(4)
      if (4 = 1) return (1);
      else return (4 * fact(3)); 
                        if (3 = 1) return (1);
                        else return (3 * fact(2)); 
                                         if (2 = 1) return (1);
                                         else return (2 * fact(1)); 
long int fact (int n)
{
  if (n = = 1) return (1);
  else return (n * fact(n-1));
}
```

```
if (1 = 1) return (1);
     fact(4)
      if (4 = 1) return (1);
      else return (4 * fact(3)); 
                        if (3 = 1) return (1);
                        else return (3 * fact(2)); 
                                         if (2 = 1) return (1);
                                         else return (2 * fact(1)); 1
long int fact (int n)
{
  if (n = = 1) return (1);
  else return (n * fact(n-1));
}
```

```
if (1 = 1) return (1);
     fact(4)
      if (4 = 1) return (1);
      else return (4 * fact(3)); 
                        if (3 = 1) return (1);
                         else return (3 * fact(2)); \leftarrowif (2 = 1) return (1);
                                           else return (2 * fact(1)); 1
                                                                  2
long int fact (int n)
{
   if (n = = 1) return (1);
  else return (n * fact(n-1));
}
```
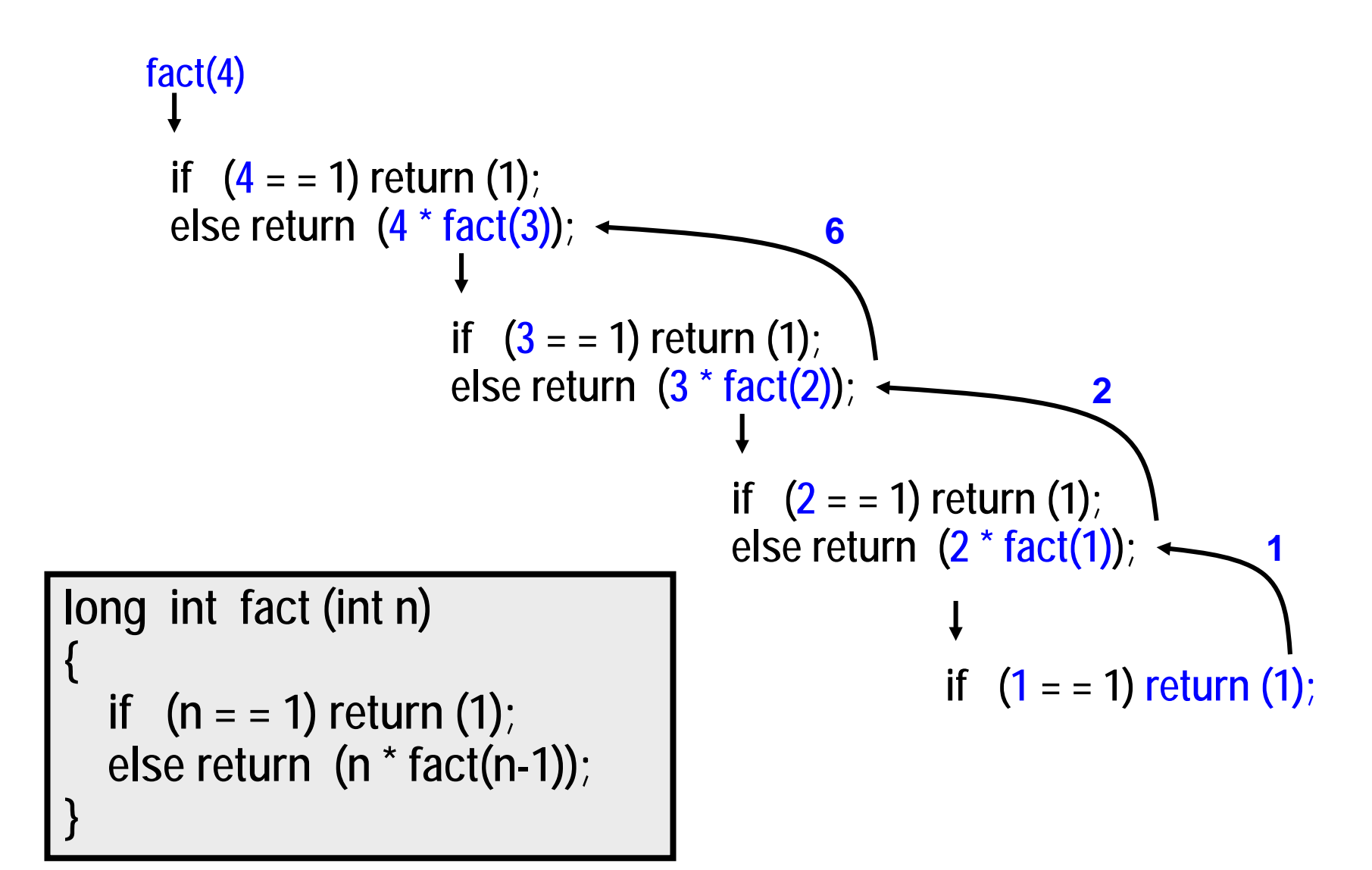

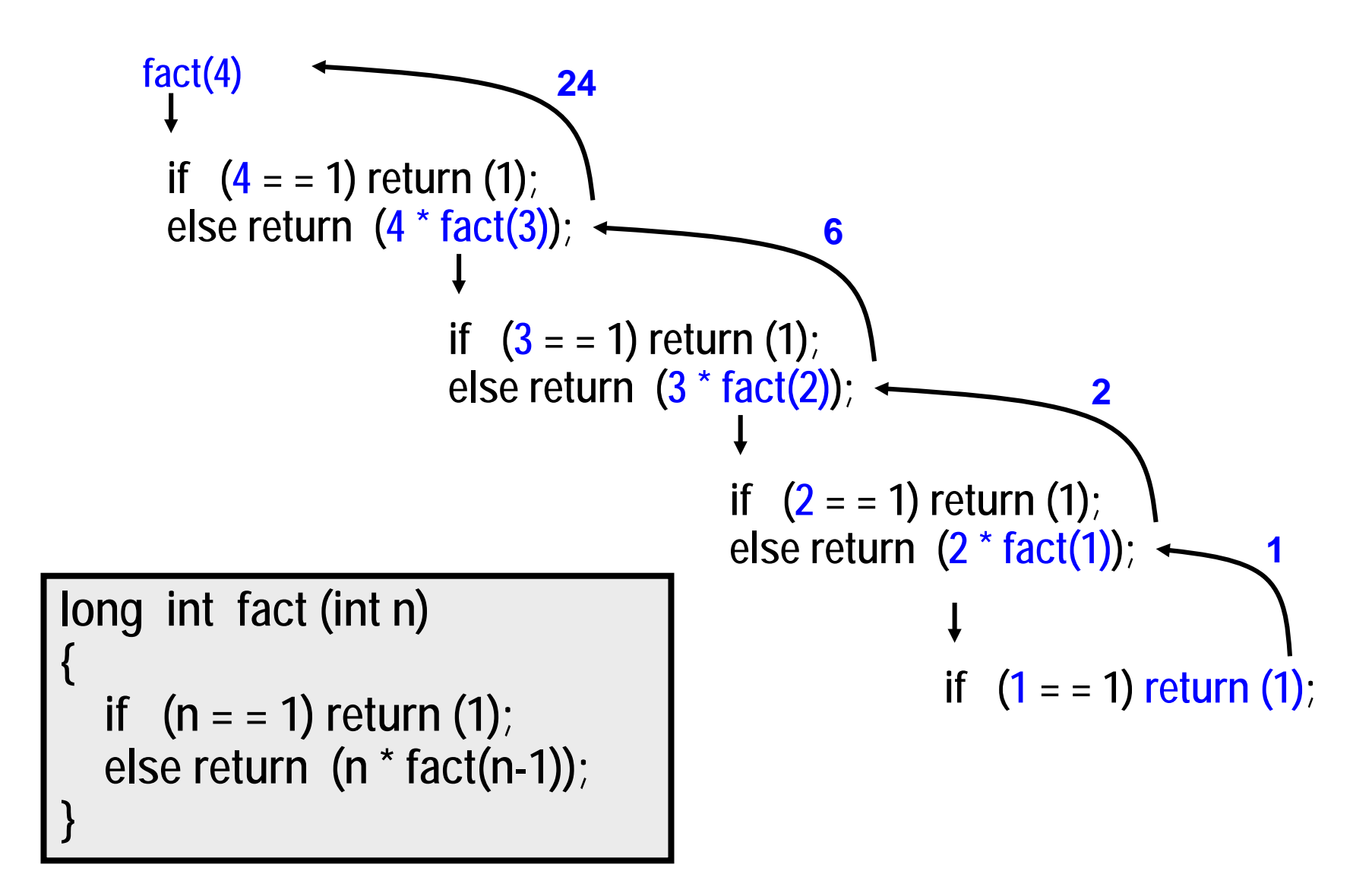

### Example: Finding max in an array

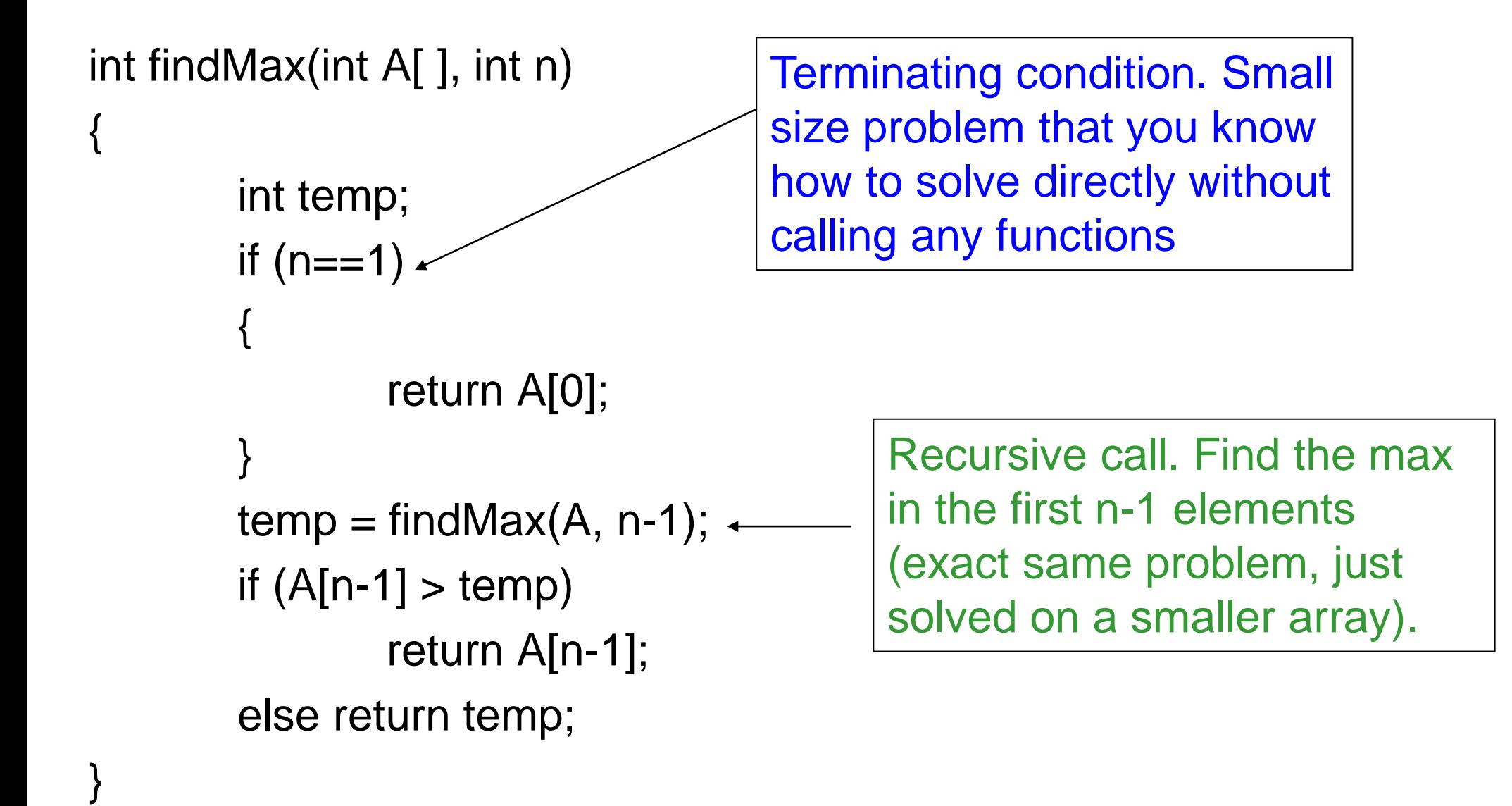

## Important things to remember

- **Think how the whole problem (finding max of n** elements in A) can be solved if you can solve the exact same problem on a smaller problem (finding max of first n-1 elements of the array). But then, do NOT think how the smaller problem will be solved, just call the function recursively and assume it will be solved.
- When you write a recursive function
	- **First write the terminating/base condition**
	- **Then write the rest of the function**
	- Always double-check that you have both

## Back to Factorial: Look at the variable addresses (a slightly different program) !

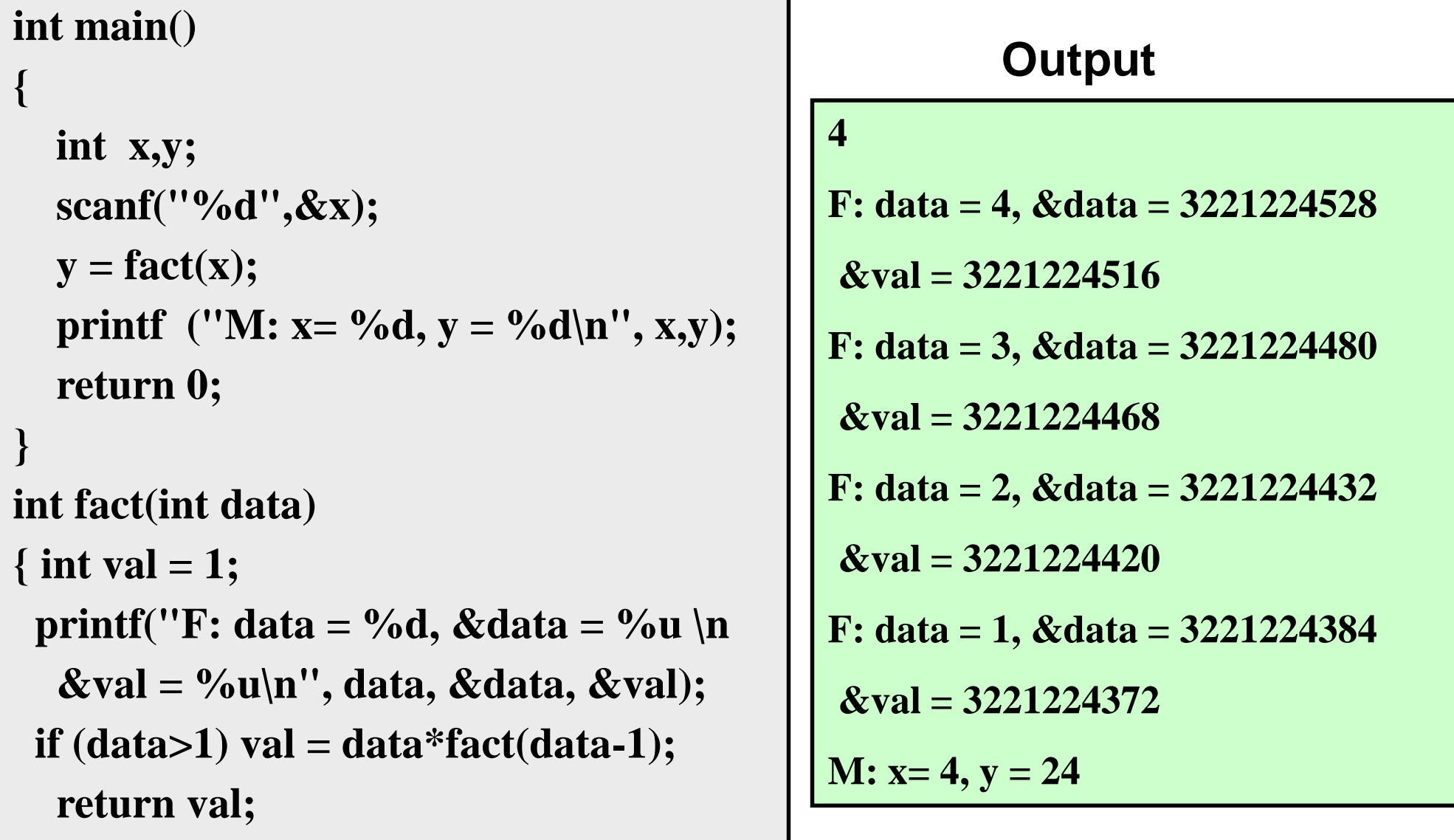

- The memory addresses for the variable data are different in different calls!
- They are not the same variable.
- Each function call will have its own set of variables, even if the name of the variable is the same as it is the same function being called
- Change made to one will not be seen by the calling function on return

#### **int main()**

**{**

```
int x,y;
  scanf("%d",&x);
  y = fact(x);printf ("M: x= \% d, y = \% d \nvert n", x,y);return 0;
}
int fact(int data)
{ 
 int val = 1, count = 0;
 if (data>1) val = data*fact(data-1);
  count++;
  print('^{\prime}count = \%d, data = \%d \n^ncount, data);
```

```
return val;
```
**}**

### **4 count = 1, data = 1 count = 1, data = 2 count = 1, data = 3 count = 1, data = 4 M: x= 4, y = 24 Output**

- Count did not change even though ++ done!
- Each call does it on its own copy, lost on return

## Fibonacci Numbers

**Fibonacci recurrence: fib(n) = 1 if n = 0 or 1;**  $=$  fib(n – 2) + fib(n – 1) **otherwise;**

```
int fib (int n) {
   if (n == 0 \text{ or } n == 1)return 1; [Base]
   return fib(n-2) + fib(n-1) ;
                       [Recursive]
```
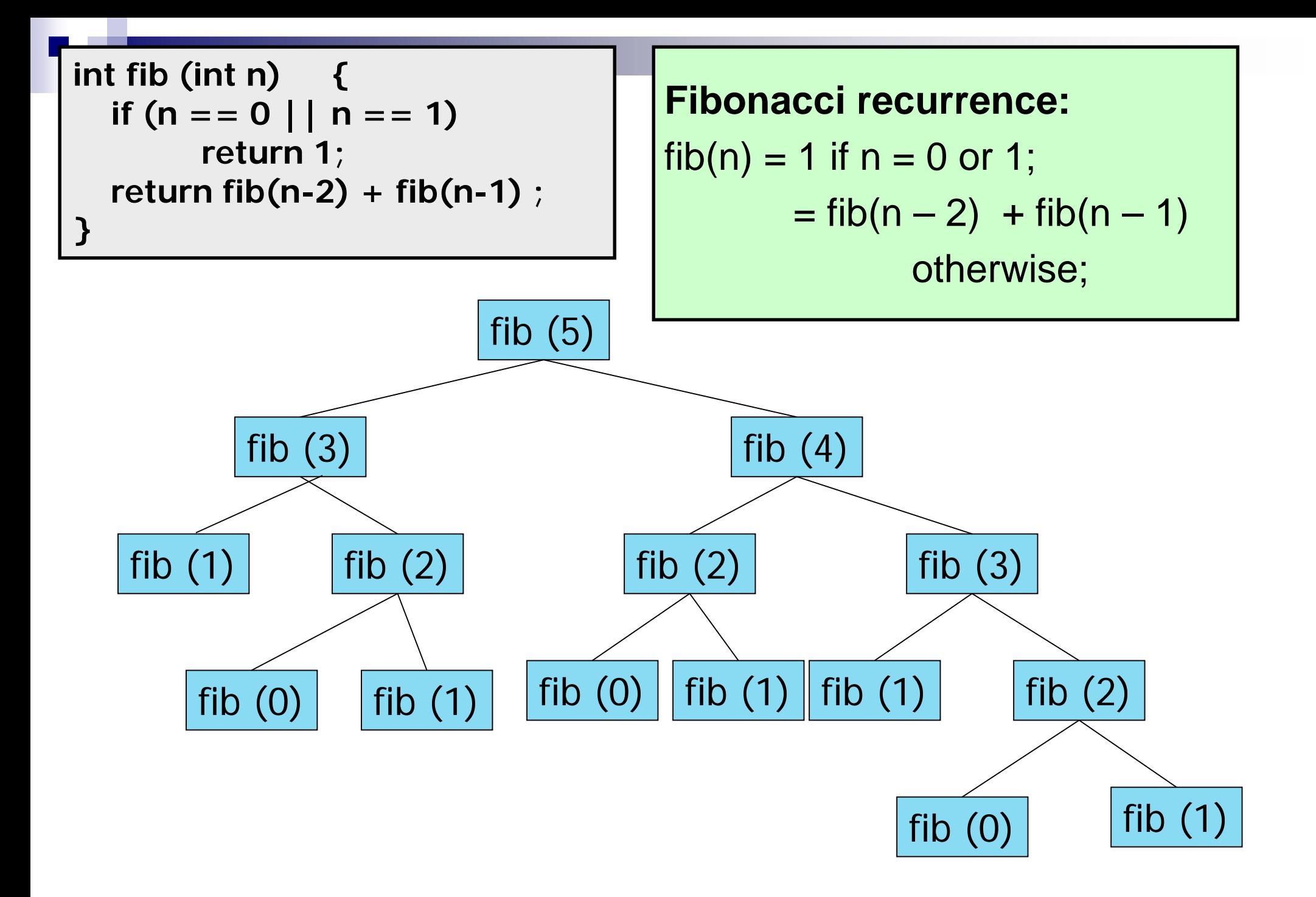

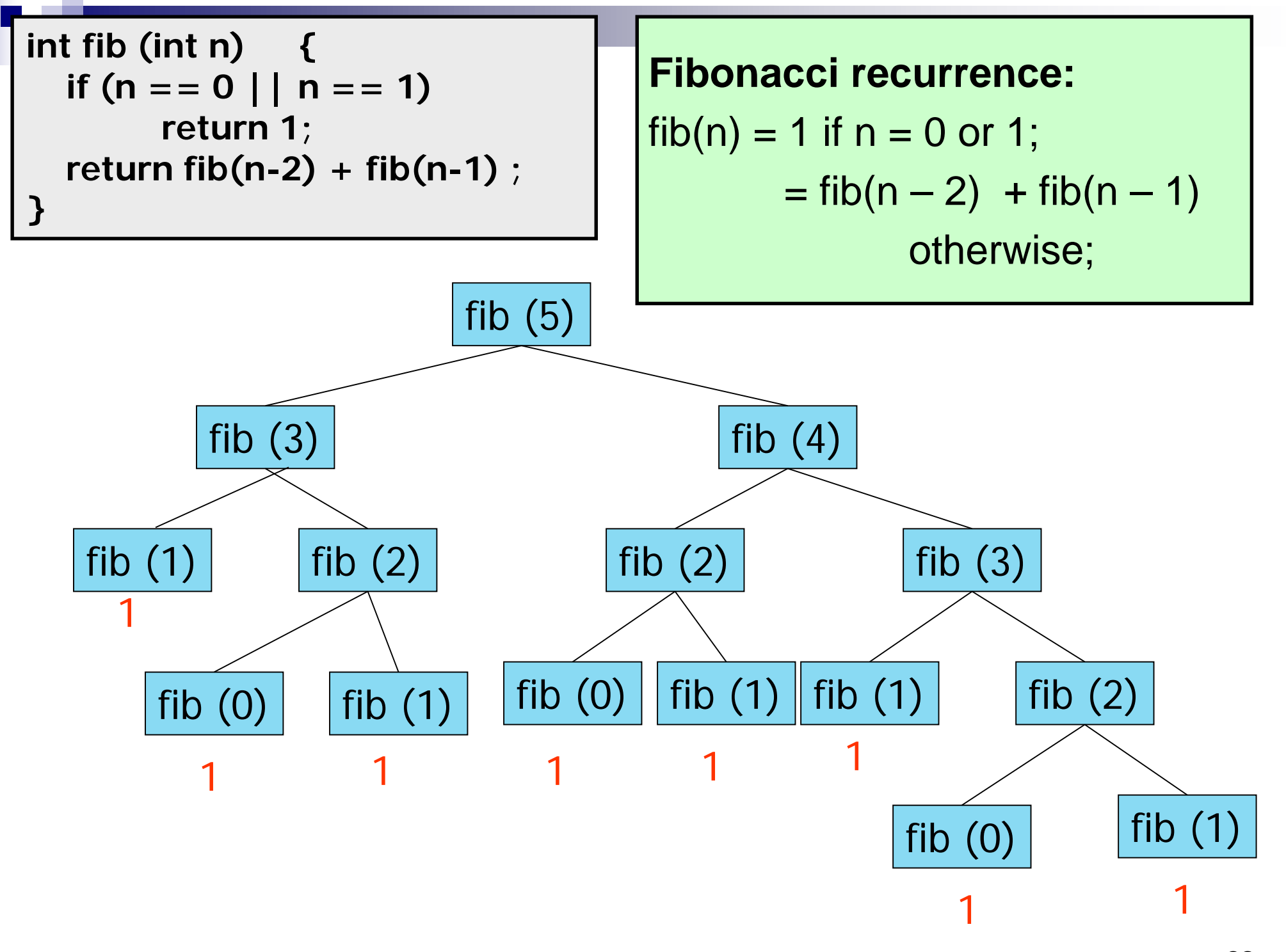

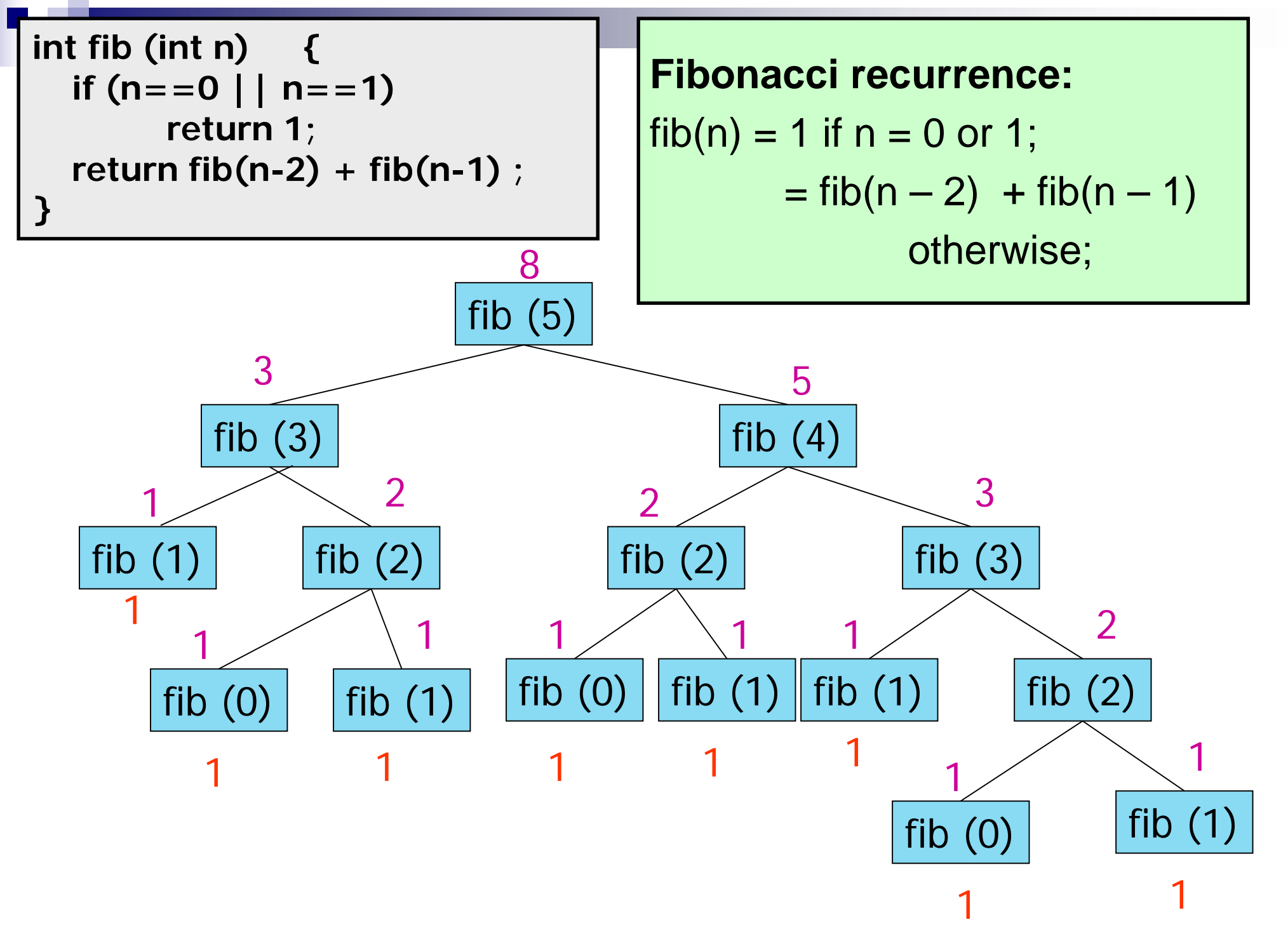

# Example: Sum of Squares

```
int sumSquares (int m, int n) 
\{int middle ;
   if (m == n) return(m<sup>*</sup>m);
   else 
   {
      middle = (m+n)/2;return (sumSquares(m,middle) 
                  + sumSquares(middle+1,n));
    }
```
# Annotated Call Tree

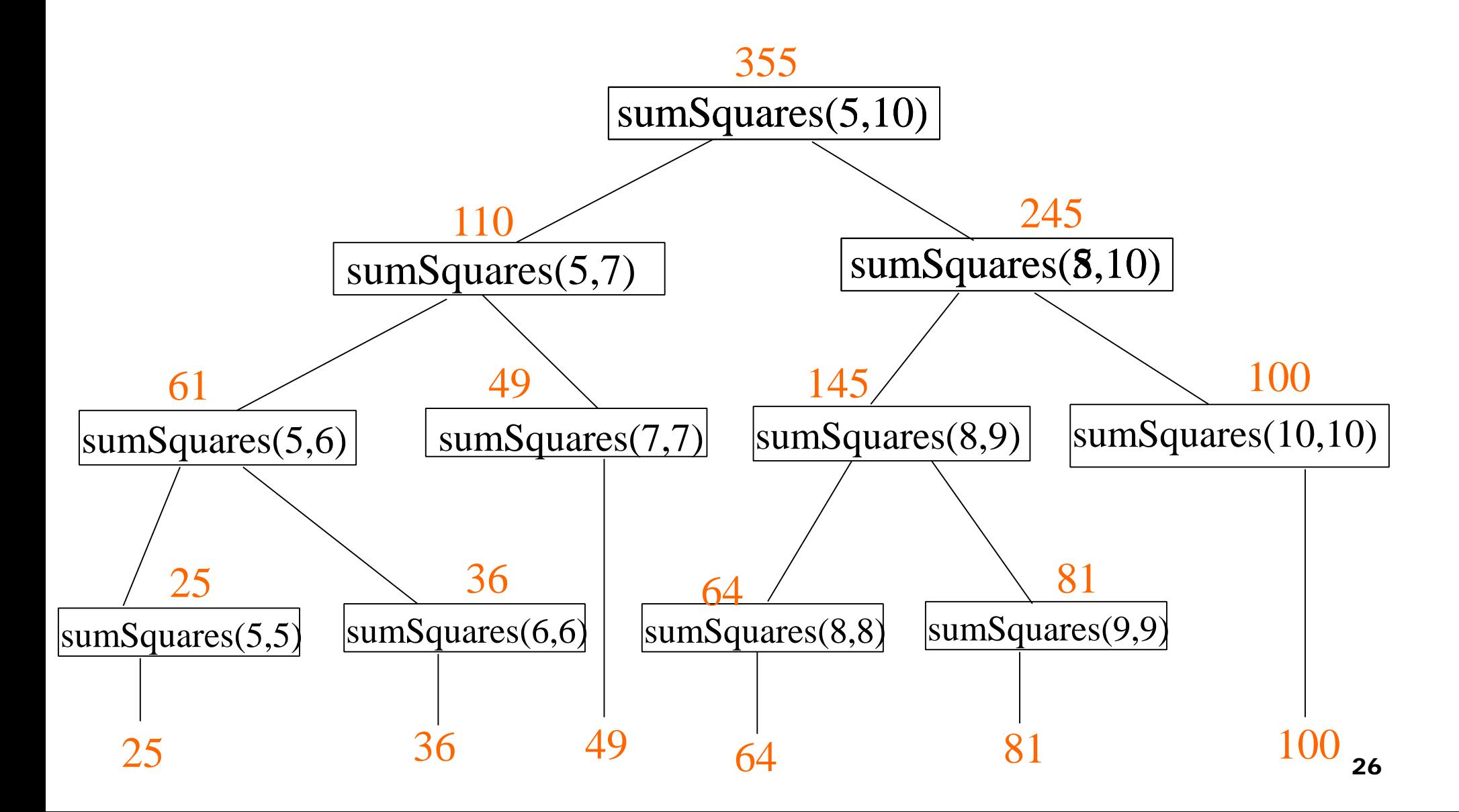

### Example: Printing the digits of an Integer in Reverse

- $\blacksquare$  Print the last digit, then print the remaining number in reverse
	- $\Box$  Ex: If integer is 743, then reversed is print 3 first, then print the reverse of 74

```
void printReversed(int i) 
{
   if (i < 10) {
     printf("%d\n", i); return;
   }
   else {
      printf("%d", i%10);
      printReversed(i/10);
   }
}
```
## Counting Zeros in a Positive Integer

### ■ Check last digit from right

- $\Box$  If it is 0, number of zeros = 1 + number of zeroes in remaining part of the number
- $\Box$  If it is non-0, number of zeros = number of zeroes in remaining part of the number

```
int zeros(int number)
{
   if(number<10) return 0;
   if (number%10 == 0)
         return(1+zeros(number/10));
   else 
     return(zeros(number/10));
}
```
# Example: Binary Search

- Searching for an element k in a sorted array A with n elements
- **■** Idea:
	- $\Box$  Choose the middle element A[n/2]
	- $\Box$  If k == A[n/2], we are done
	- $\Box$  If k < A[n/2], search for k between A[0] and A[n/2 -1]
	- $\Box$  If k > A[n/2], search for k between A[n/2 + 1] and A[n-1]
	- □ Repeat until either k is found, or no more elements to search
- Requires less number of comparisons than linear search in the worst case ( $log<sub>2</sub>$ n instead of n)

### int binsearch(int  $\mathsf{A}[\ ]$ , int low, int high, int k)

 $\{$ 

```
int mid;
printf("low = %d, high = %d\n", low, high);
if (low < high)
     return 0;
mid = (low + high)/2;printf("mid = %d, A[%d] = %d\ln\", mid, mid, A[mid];
if (A[\text{mid}] == k)return 1;
else {
     if (A[\text{mid}] > k)return (binsearch(A, low, mid-1, k));
     else 
             return(binsearch(A, mid+1, high, k));
}
```

```
int main()
{
   int A[25], n, k, i, found;
   scanf("%d", &n);
   for (i=0; i=n; i++) scanf("%d", \&A[i]);scanf("%d", &k);
   found = binsearch(A, 0, n-1, k);if (found == 1)
        printf("%d is present in the array\n", k);
   else 
        printf("%d is not present in the array\n", k);
```
## **Output**

```
8
9 11 14 17 19 20 23 27
21
low = 0, high = 7mid = 3, A[3] = 17low = 4, high = 7mid = 5, A[5] = 20low = 6, high = 7mid = 6, A[6] = 23low = 6, high = 521 is not present in the array
```
8 9 11 14 17 19 20 23 27 14  $\text{low} = 0$ , high  $= 7$  $mid = 3, A[3] = 17$  $\textsf{low} = 0$ , high  $= 2$  $mid = 1, A[1] = 11$  $\textsf{low} = 2$ , high  $= 2$  $mid = 2, A[2] = 14$ 14 is present in the array

# Static Variables

**int Fib (int, int);**

**}**

```
int main()
{
  int n;
  scanf("%d", &n);
  if (n == 0 || n == 1)printf("F(\%d) = \%d \n\in', n, 1);else
    print('F(\%d) = \%d \n\cdot \n\cdot, n,Fib(n,2));
  return 0;
```

```
int Fib(int n, int i)
  static int m1, m2;
  int res, temp;
  if (i==2) {m1 =1; m2=1;}
  if (n == i) res = m1+ m2;
  else
   { temp = m1;
     m1 = m1+m2;
     m2 = temp;
     res = Fib(n, i+1);
   }
  return res;
```
33 **Static variables remain in existence rather than coming and going each time a function is activated**

**}**

**{**

## Static Variables: See the addresses!

**int Fib(int n, int i)**

**{** 

```
static int m1, m2;
int res, temp;
if (i==2) {m1 =1; m2=1;}
printf("F: m1=%d, m2=%d, n=%d, 
            i=%d\n", m1,m2,n,i);
printf("F: &m1=%u, &m2=%u\n", 
                   &m1,&m2);
printf("F: &res=%u, &temp=%u\n", 
              &res,&temp);
if (n == i) res = m1+ m2;
else { temp = m1; m1 = m1+m2;
   m2 = temp;
   res = Fib(n, i+1);return res;
}
```
#### **Output**

```
5
F: m1=1, m2=1, n=5, i=2
F: &m1=134518656, &m2=134518660
F: &res=3221224516, &temp=3221224512
F: m1=2, m2=1, n=5, i=3
F: &m1=134518656, &m2=134518660
F: &res=3221224468, &temp=3221224464
F: m1=3, m2=2, n=5, i=4
F: &m1=134518656, &m2=134518660
F: &res=3221224420, &temp=3221224416
F: m1=5, m2=3, n=5, i=5
F: &m1=134518656, &m2=134518660
F: &res=3221224372, &temp=3221224368
F(5) = 8
```
### Common Errors in Writing Recursive Functions

Non-terminating Recursive Function (Infinite recursion)

No base case

**int badFactorial(int x) { return x \* badFactorial(x-1);** 

The base case is never reached

```
int anotherBadFactorial(int x) {
 if(x == 0)return 1;
 else
   return x*(x-1)*anotherBadFactorial(x-2);
   // When x is odd, base case never reached!! 
}
```

```
int badSum2(int x) 
{
 if(x==1) return 1;
 return(badSum2(x--));
}
```
### Common Errors in Writing Recursive Functions

Mixing up loops and recursion

```
int anotherBadFactorial(int x) {
 int i, fact = 0;
 if (x == 0)return 1;
 else {
    for (i=x; i>0; i=i-1) {
        fact = fact + x*anotherBadFactorial(x-1);
    }
    return fact;
  }
}
```
 In general, if you have recursive function calls within a loop, think carefully if you need it. Most recursive functions you will see in this course will not need this

## Recursion vs. Iteration

**Repetition** 

- $\square$  Iteration: explicit loop
- □ Recursion: repeated function calls
- **Termination** 
	- $\Box$  Iteration: loop condition fails
	- □ Recursion: base case recognized
- Both can have infinite loops

### ■ Balance

□ Choice between performance (iteration) and good software engineering (recursion).

- **Exery recursive program can also be written without** recursion
- Recursion is used for programming convenience, not for performance enhancement
- Sometimes, if the function being computed has a nice recursive form, then a recursive code may be more readable

## How are function calls implemented?

- The following applies in general, with minor variations that are implementation dependent
	- $\Box$  The system maintains a stack in memory
		- Stack is a last-in first-out structure
		- Two operations on stack, push and pop
	- $\Box$  Whenever there is a function call, the activation record gets pushed into the stack
		- Activation record consists of the return address in the calling program, the return value from the function, and the local variables inside the function

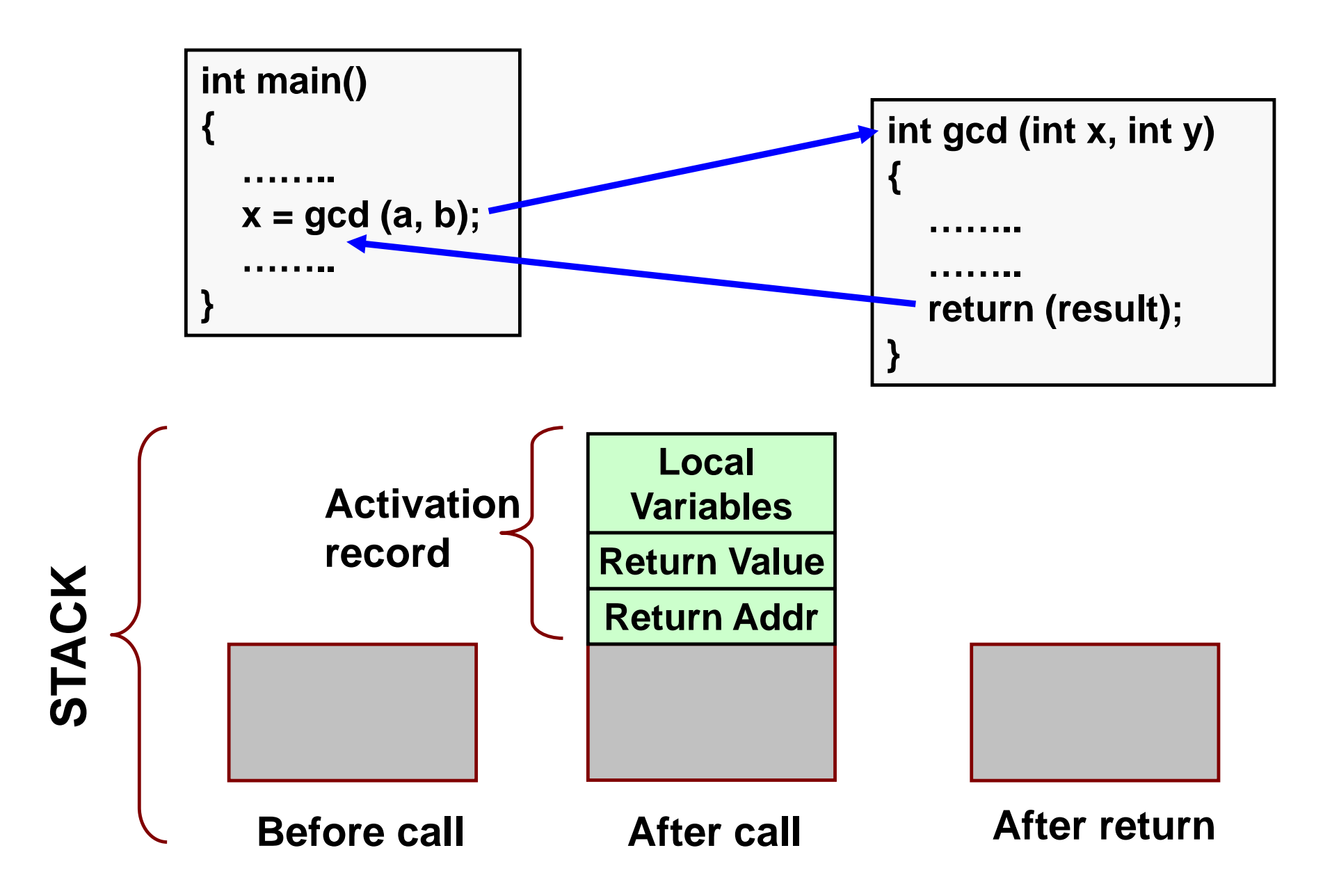

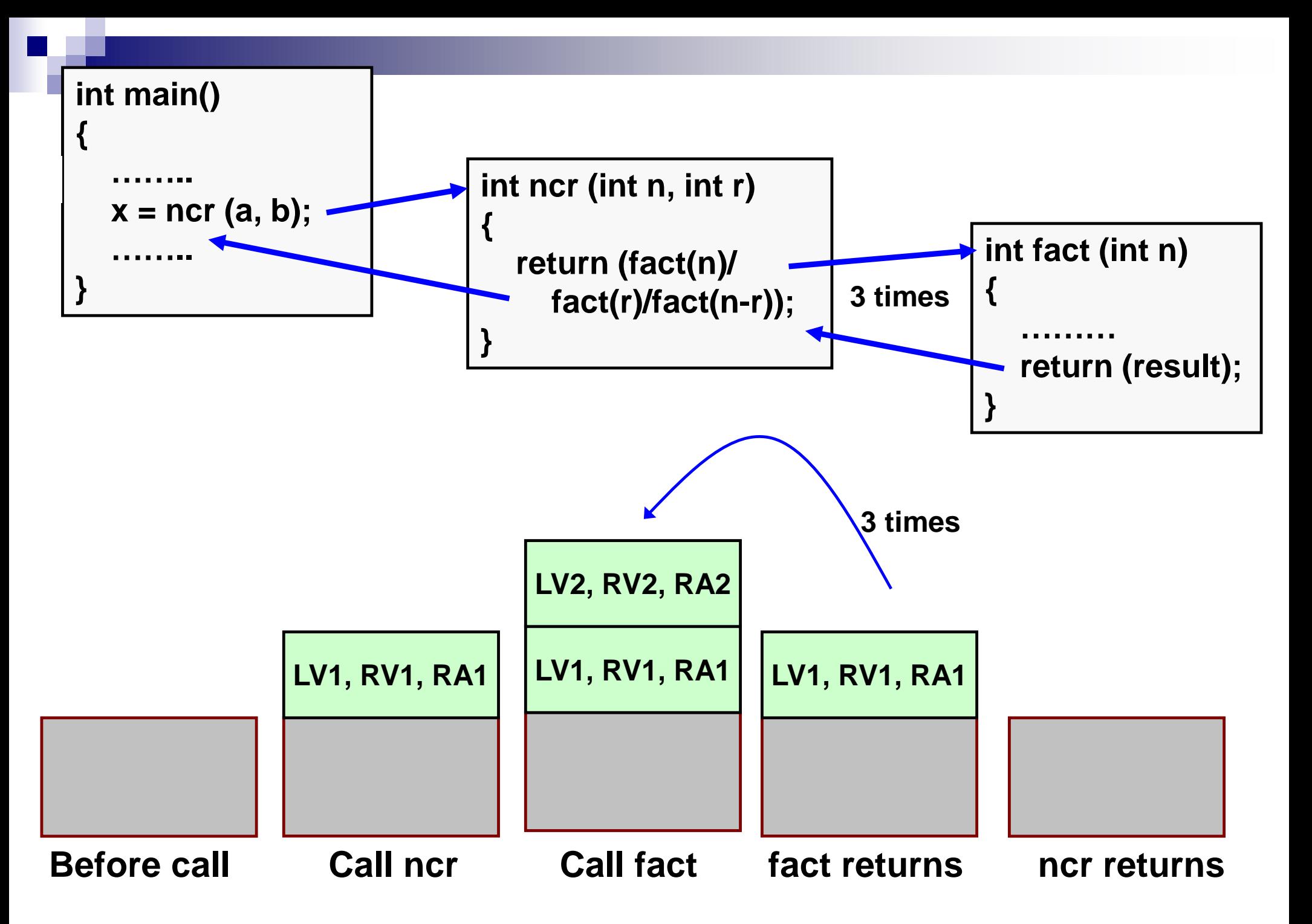

## What happens for recursive calls?

### ■ What we have seen …

- $\square$  Space for activation record is allocated on the stack when a function call is made
- □ Space allocated for activation record is deallocated on the stack when the function returns
- In recursion, a function calls itself
	- □ Several function calls going on, with none of the function calls returning back
		- Space for activation records allocated on the stack continuously
		- **Large stack space required**

 Space for activation records are de-allocated, when the termination condition of recursion is reached

■ We shall illustrate the process by an example of computing factorial

□ Activation record looks like:

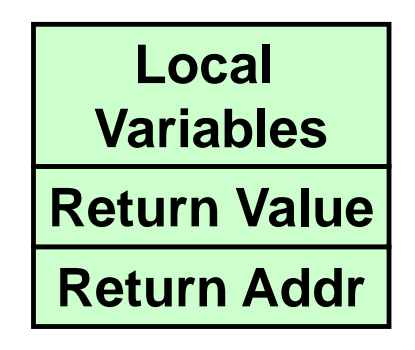

# Example:: main() calls fact(3)

int main()

{

```
int n;
n = 3;
printf ("%d \n", fact(n));
return 0;
```

```
int fact (int n)
{
  if (n = 0)return (1);
  else
     return (n * fact(n-1));}
```
#### **TRACE OF THE STACK DURING EXECUTION**

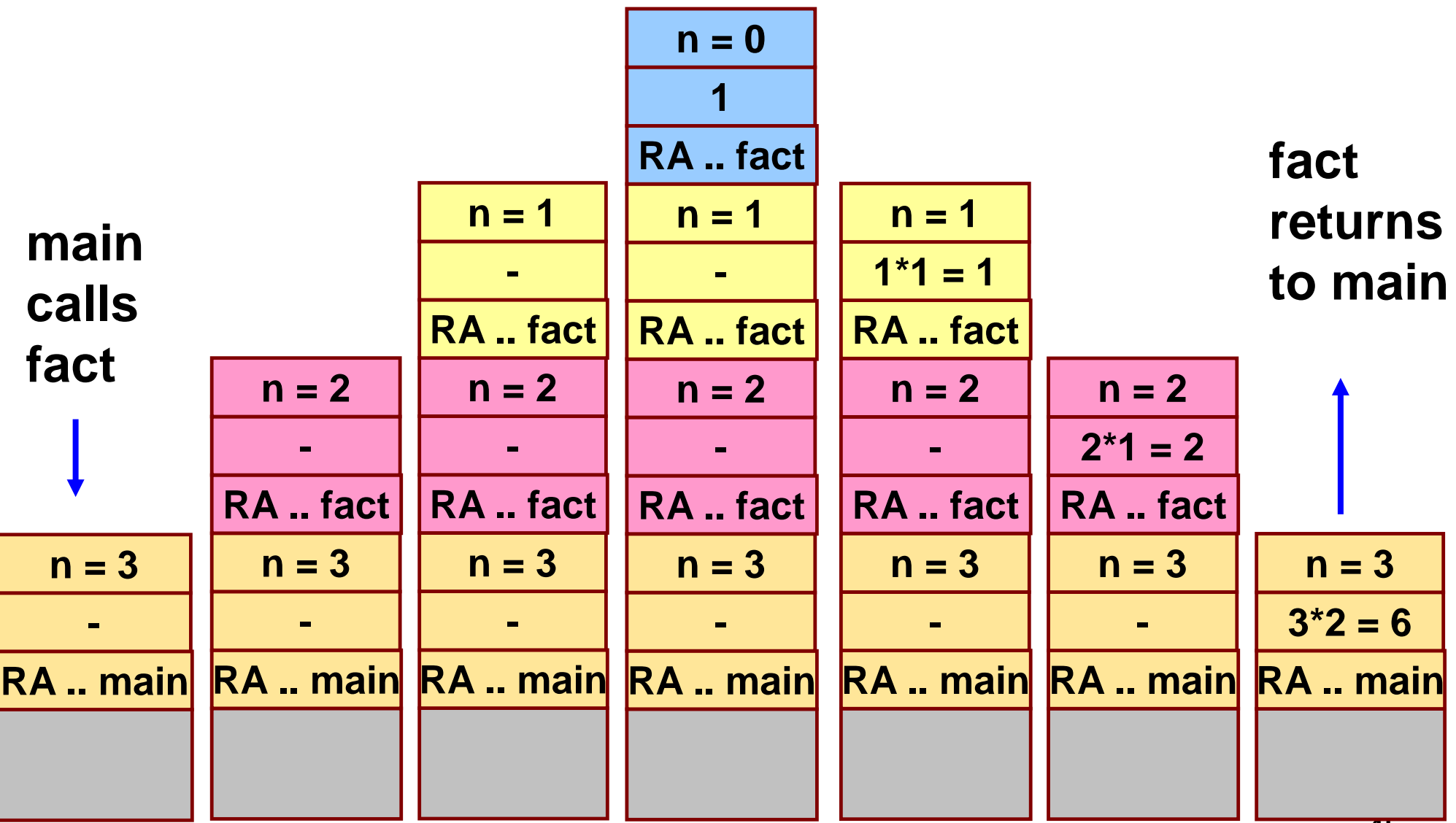

## **Do Yourself**

■ Trace the activation records for the following version of Fibonacci sequence

```
int f (int n)
      {
         int a, b;
         if (n < 2) return (n);
         else {
          a = f(n-1);
      \rightarrow b = f(n-2);
        → return (a+b);
        }
      }
X
 Y
```

```
void main() {
            printf("Fib(4) is: %d \n", f(4));
          }
main
```
**Return Addr (either main, or X, or Y) Return Value Local Variables (n, a, b)**

## Additional Example

## Towers of Hanoi Problem

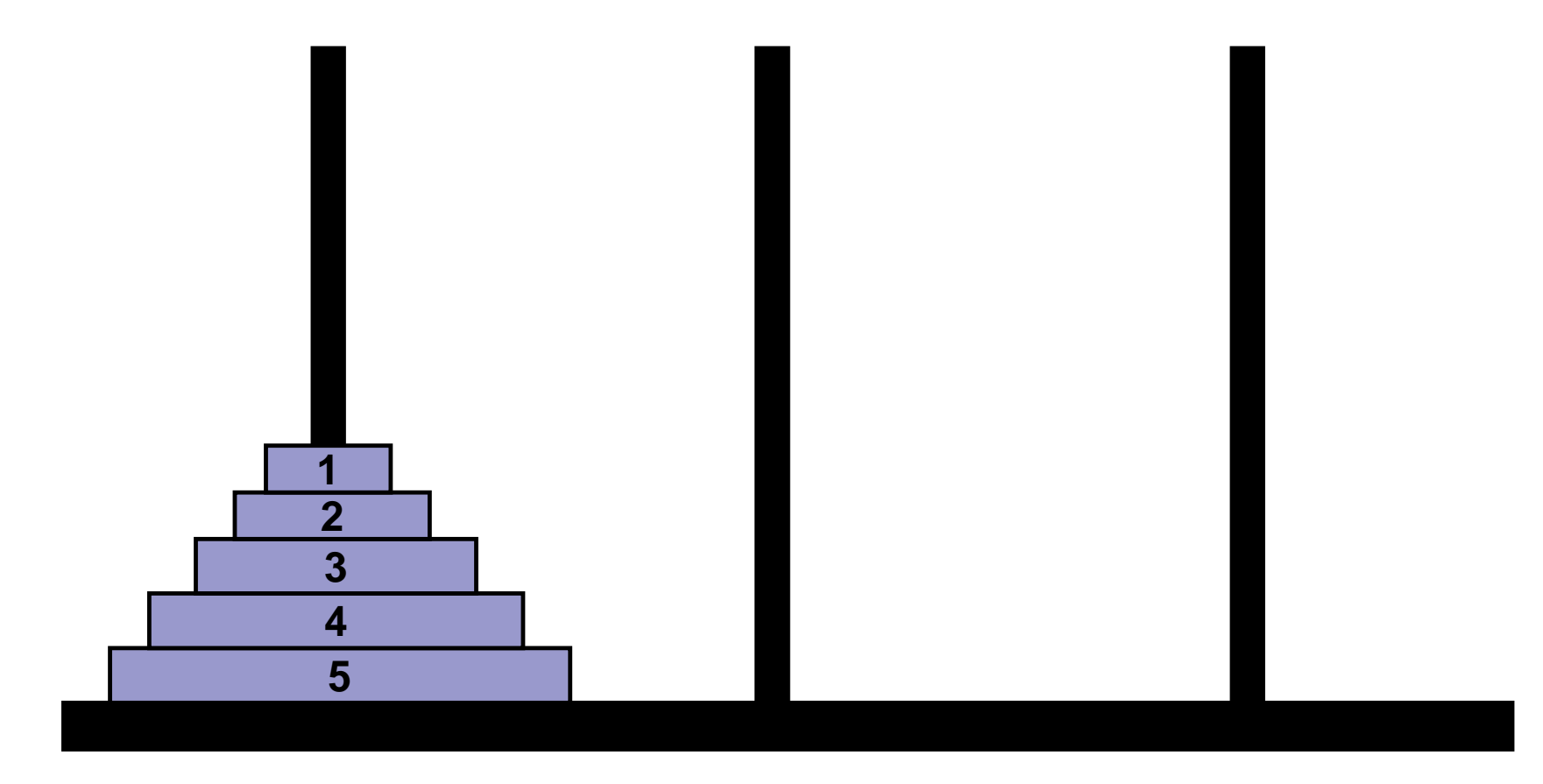

**LEFT CENTER RIGHT**

- $\blacksquare$  Initially all the disks are stacked on the LEFT pole
- Required to transfer all the disks to the RIGHT pole  $\Box$  Only one disk can be moved at a time.
	- □ A larger disk cannot be placed on a smaller disk
- CENTER pole is used for temporary storage of disks

### ■ Recursive statement of the general problem of n disks

Step 1:

**Move the top (n-1) disks from LEFT to CENTER** 

Step 2:

**Nove the largest disk from LEFT to RIGHT** 

Step 3:

**Move the (n-1) disks from CENTER to RIGHT** 

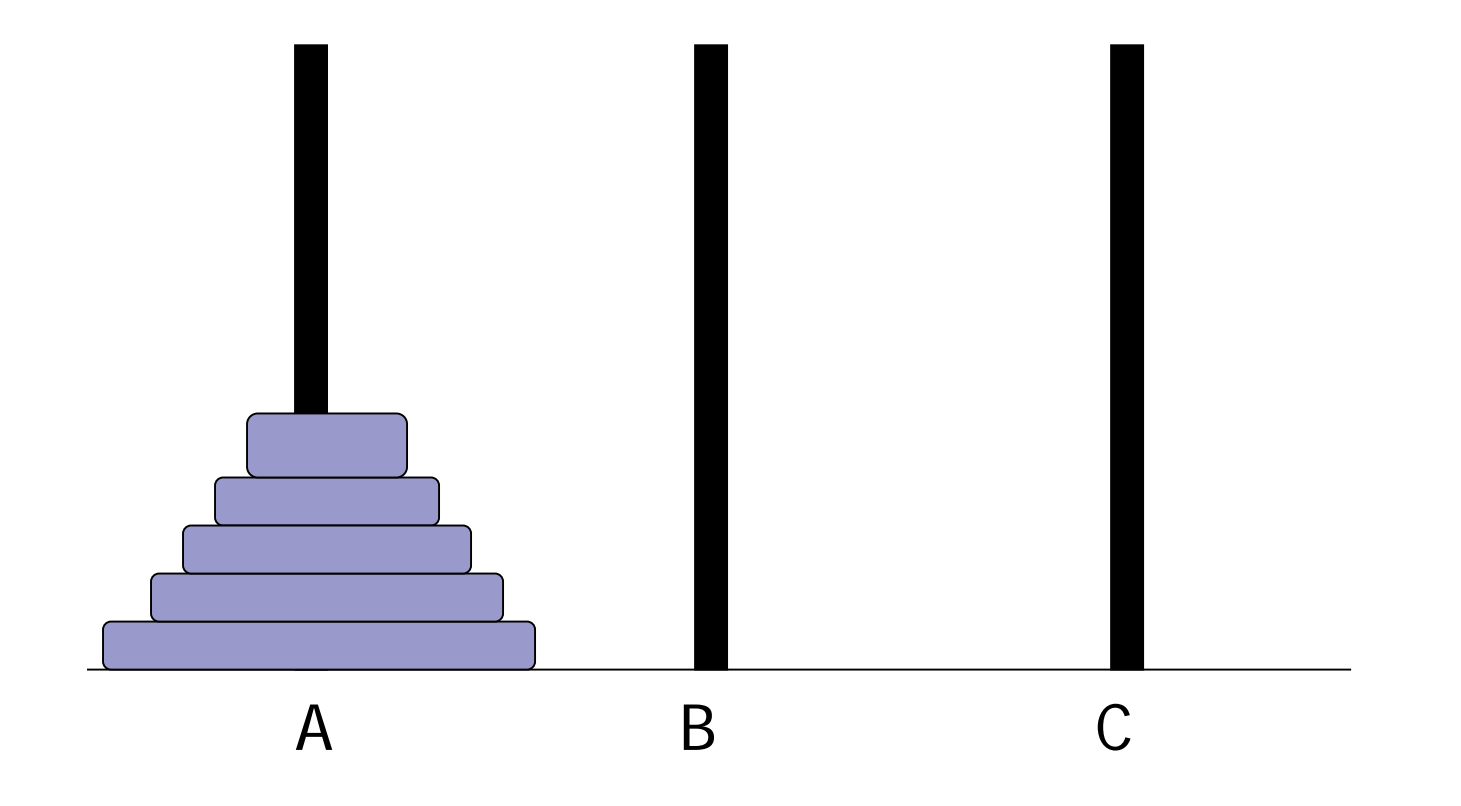

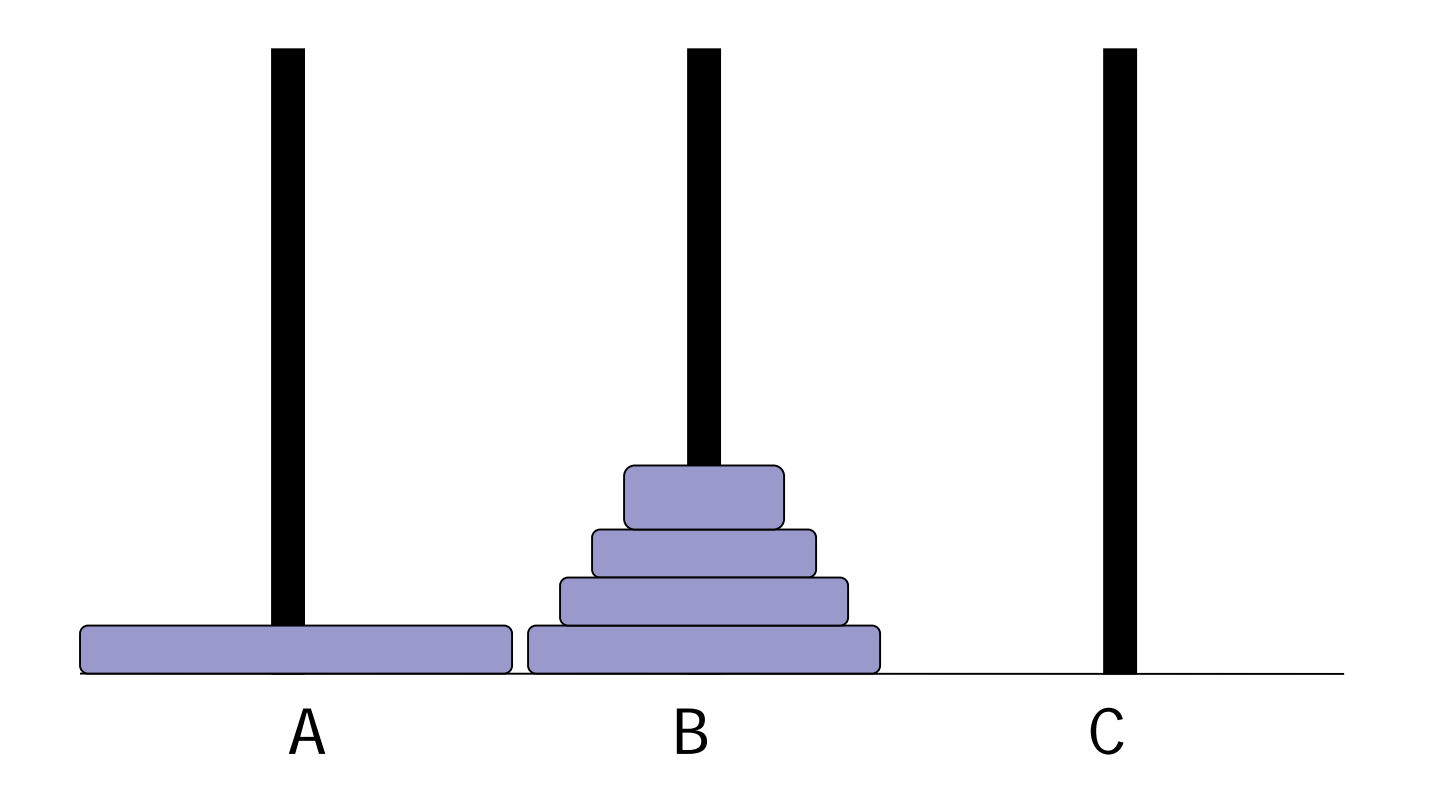

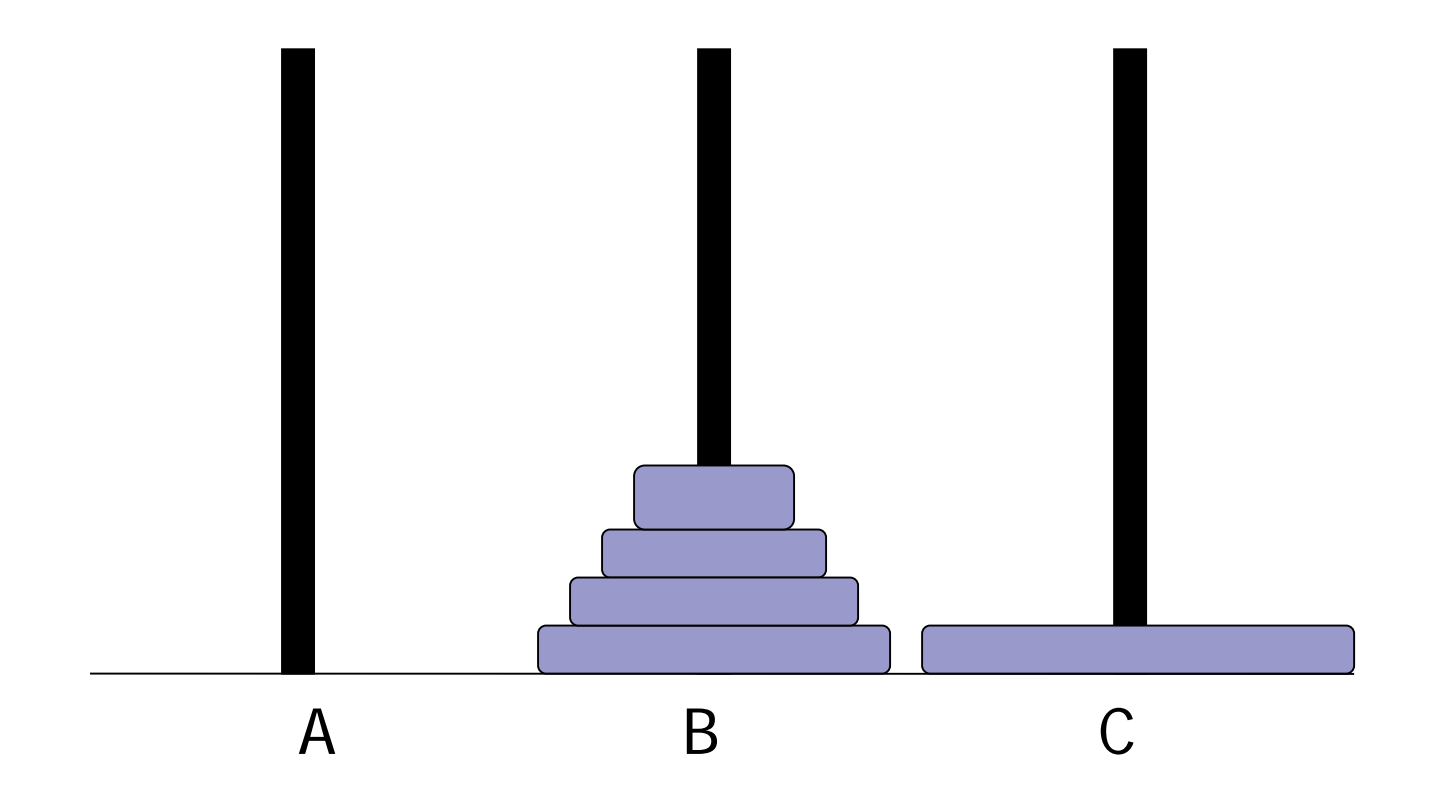

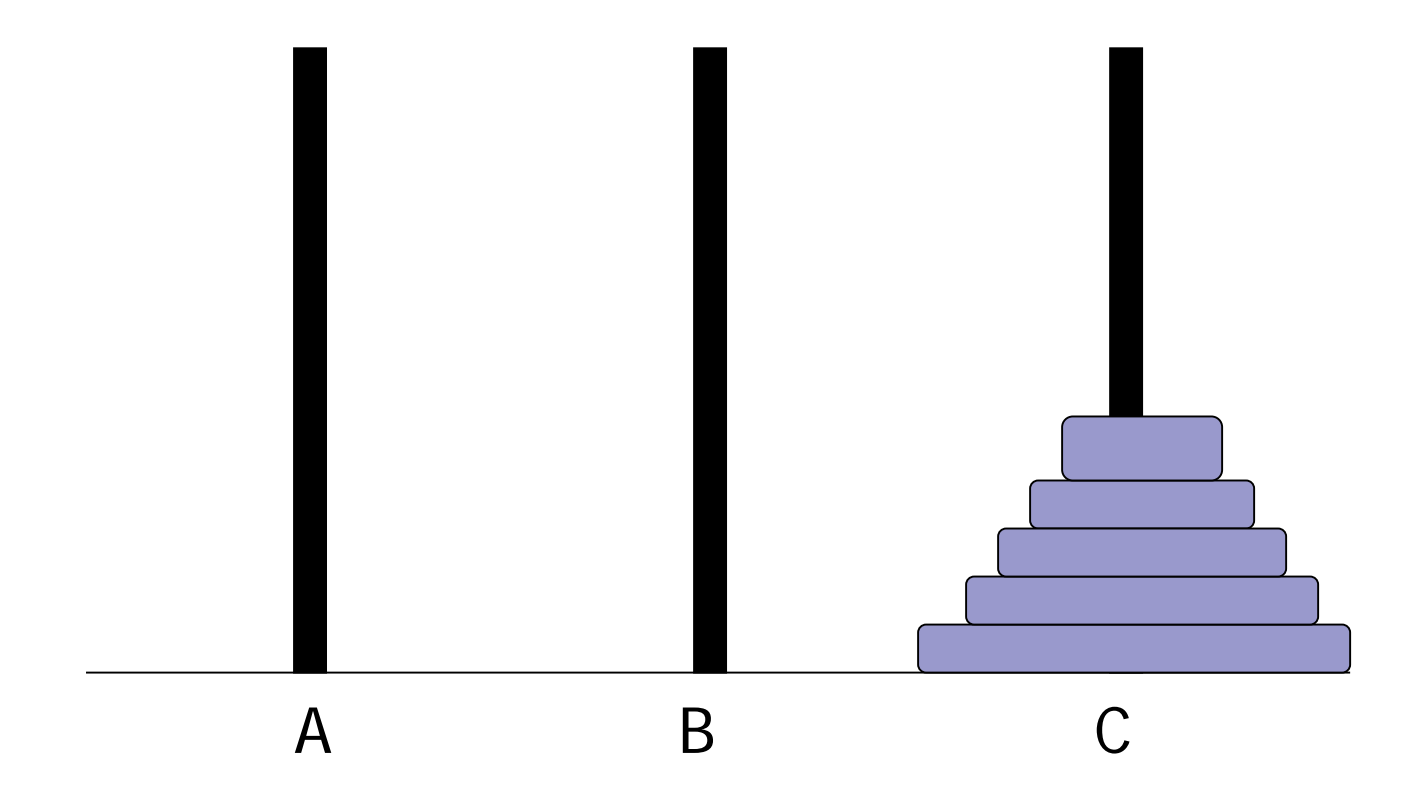

## Towers of Hanoi function

```
void towers (int n, char from, char to, char aux) 
{
/* Base Condition */ 
if (n == 1) {
       printf ("Disk 1: %c \rightarrow &c \n\rangle", from, to);
       return ;
    }
   /* Recursive Condition */ 
      towers (n-1, from, aux, to) ;
      …………………….
      …………………….
```
## Towers of Hanoi function

```
void towers (int n, char from, char to, char aux) 
{
/* Base Condition */ 
if (n==1) {
        printf ("Disk 1 : %c \rightarrow &c \n", from, to);
        return ;
    }
   /* Recursive Condition */ 
      towers (n-1, from, aux, to) ;
      printf ("Disk %d : %c \rightarrow %c\n", n, from, to);
      …………………….
}
```
## Towers of Hanoi function

```
void towers (int n, char from, char to, char aux) 
{
/* Base Condition */ 
if (n==1) {
        printf ("Disk 1 : %c \rightarrow %c \n", from, to) ;
        return ;
    }
   /* Recursive Condition */ 
      towers (n-1, from, aux, to) ;
      printf ("Disk %d : %c \rightarrow %c\n", n, from, to);
      towers (n-1, aux, to, from) ;
}
```
# **TOH runs**

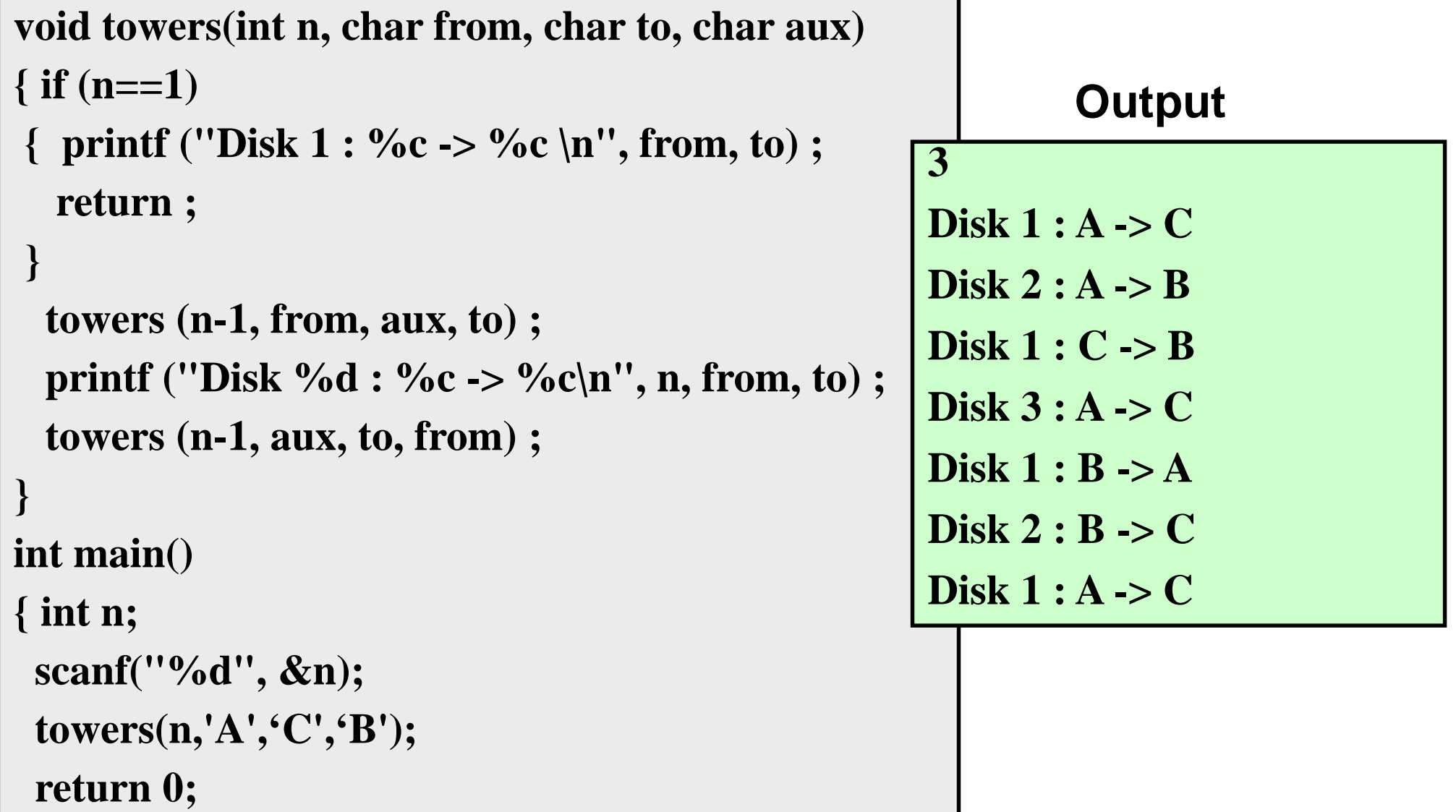

# **More TOH runs**

```
void towers(int n, char from, char to, char aux)
{ if (n==1) 
{ printf ("Disk 1 : %c -> %c \n", from, to) ;
  return ;
 }
 towers (n-1, from, aux, to) ;
 printf ("Disk %d : %c -> %c\n", n, from, to) ;
 towers (n-1, aux, to, from) ;
}
int main()
{ int n;
 scanf("%d", &n);
 towers(n,'A','C','B');
 return 0;
}
```
#### **Output**

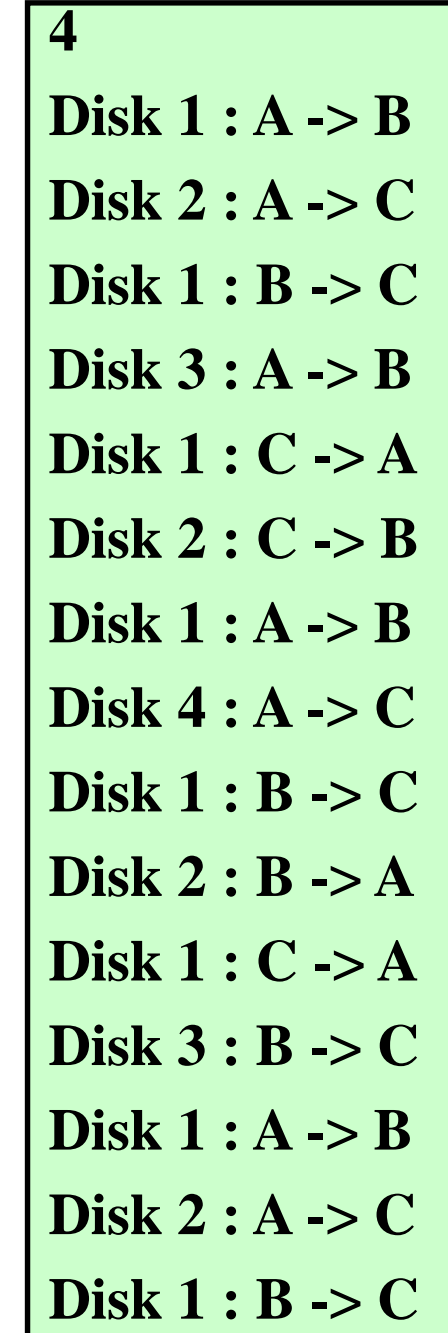

59

# Practice Problems

- 1. Write a recursive function to search for an element in an array
- 2. Write a recursive function to count the digits of a positive integer (do also for sum of digits)
- 3. Write a recursive function to reverse a null-terminated string
- 4. Write a recursive function to convert a decimal number to binary
- 5. Write a recursive function to check if a string is a palindrome or not
- 6. Write a recursive function to copy one array to another

Note:

- For each of the above, write the main functions to call the recursive function also
- Practice problems are just for practicing recursion, recursion is not necessarily the most efficient way of doing them